# Introduction to ATUS-X Extract Builder

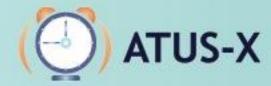

American Time Use Survey Extract Builder

## What the ATUS-X does

# Makes complex time diary data from the ATUS easier to use

- Available for free online
- Easy to use
  - Simplify use of complex data
  - Time use variable creation
- Comprehensive online documentation
- Integration makes analyzing change over time easier
- Data extract system allows you to specify years and variables relevant to your research
- Datasets are available in the main Statistical Packages
- User support is available by e-mail to help you as needed

## Plan for this session

- Web-based dissemination system demo
  - Step 1: choosing years, people, data format
  - Step 2: selecting Household and Person level variables
  - Step 3: selecting Activities and Who level variables
  - Step 4: creating and selecting time use variables
  - Step 5: reviewing and submitting extracts
  - Step 6: downloading and revising extracts
  - Managing time use variables
- More information on selected topics
  - Types of people in the data
  - Rectangular versus hierarchical data
  - Integration: why we do it and how it relates to the user experience
  - ATUS versus CPS variables
  - Using the FAQ as a reference

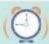

### www.atusdata.org

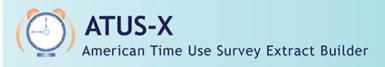

Home

My ATUS

FAQ

Help

Login

Search ATUS-X

Go

#### **PROJECT**

About ATUS-X About ATUS Citation and Use

#### DATA

Build an Extract Download/Revise Extracts Time Use Variables Linked CPS Supplements

#### DOCUMENTATION

Samples User's Guides Questionnaires

#### USER RESOURCES

FAQ

User Forum Bibliography Revisions

#### American Time Use Survey Data Extract Builder

ATUS-X is a project dedicated to making it easy for researchers to use data from the American Time Use Survey (ATUS). The ATUS is an ongoing time diary study that is funded by the U.S. Bureau of Labor Statistics and fielded by the U.S. Census Bureau. The goals of the ATUS-X project are:

- To collect and preserve ATUS data and documentation
- · To harmonize the data from different years of data collection
- To make it easy to create data files containing the ATUS variables a user needs

Time is our scarcest resource...use it wisely!

#### **New Users**

Create an ATUS-X Account Navigating the Site

#### ATUS-X News

2014 Conference and Workshop

Well-Being Weights 2012 data

Release Plans

Metabolic Equivalent Values for Activities

#### MPC Data Projects

IPUMS-CPS and others

Funding provided by:

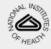

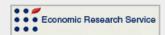

Supported by:

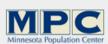

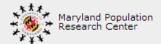

Copyright © Regents of the University of Minnesota. All rights reserved.

## Register required

- Free
- It is necessary to submit extracts
- Provide information about your affiliation
- Short description of your research interest
- Login is also necessary to create TUV
- New user can Login automatically after registering, you don't have to wait for approval

## Types of People

- ATUS respondents
  - Time diary data for one 24-hour period
  - Last month of CPS data
  - Updates from CPS
- Members of ATUS respondent households
  - Last month of CPS data
  - Updates from CPS
- ATUS non-respondents
  - Survey methodology questions
  - Last month of CPS data
- Members of ATUS non-respondent households
  - Last month of CPS data
- NOTE: not only time use, but data from two time points for a large number of variables!

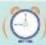

## Types of Data

- Rectangular (default)
- Preferred by most researchers
- Ready to analyze
- Person records ONLY
- Activity and Who record information is used to create time use variables—you never actually see them

- Hierarchical
- Four record types
  - Household, Person, Activity,
     Who
- Select variables for each record type if you want them to be included
- More difficult to work with, but better for creating LOTS of time use variables that are only slightly different or are too complicated to do in the system
- Necessary for analyzing activity sequences

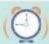

# Rectangular Data: What It Looks Like

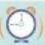

# Hierarchical Data: What It Looks Like

```
H2006010106000102006
   P200601010600010200601001000338457485960707301060100000
   A2006010106000102006
   W2006010106000102006
   A2006010106000102006
   W2006010106000102006
   A2006010106000102006
   W2006010106000102006
  H2006010106001402006
   P200601010600140200601001000347906790572103302060100000
   A2006010106001402006
   W2006010106001402006
   A2006010106001402006
   W2006010106001402006
   A2006010106001402006
   W2006010106001402006
  P2006010106001402006030030000000000000000130199022
H2006010106003302006
   P200601010600330200601001000517444727416601902060100390
   A2006010106003302006
   W2006010106003302006
A2006010106003302006
→ W2006010106003302006
→ W2006010106003302006
   A2006010106003302006
```

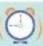

W2006010106003302006

### ATUS versus CPS Variables

- In most cases, CPS variables indicated by \_CPS8:
  - ATUS interview variables: AGEYCHILD, RELATE
  - Final CPS interview variables (2-5 months prior to ATUS interview): AGEYCHILD\_CPS8, RELATE\_CPS8
- Not all information updated during ATUS interview
  - In cases where information is not updated and is unlikely to have changed, we generally do not append \_CPS8 to the variable name
  - e.g. RACE, MARST, others
- Quick shortcut to determine whether an individual was in the household at the time of ATUS, CPS, or both: PRESENCE

## Integration: Relationship to ATUS respondent

| Code | Label                  | AT03 0209                            | AT04 0220                            | AT05 0226                            | AT06 0227                            | AT07 0231                            |
|------|------------------------|--------------------------------------|--------------------------------------|--------------------------------------|--------------------------------------|--------------------------------------|
|      |                        |                                      |                                      |                                      |                                      |                                      |
| 10   | Self                   | 18 = Self {16368}                    | 18 = Self {11116}                    | 18 = Self {10030}                    | 18 = Self {9811}                     | 18 = Self {9048}                     |
| 10   | п                      | 19 = Self {4352}                     | 19 = Self {2857}                     | 19 = Self {3008}                     | 19 = Self {3132}                     | 19 = Self {3200}                     |
| 20   | Spouse                 | 20 = Spouse {11170}                  | 20 = Spouse {7764}                   | 20 = Spouse {6793}                   | 20 = Spouse {6522}                   | 20 = Spouse {6165}                   |
| 21   | Unmarried Partner      | 21 = Unmarried<br>partner {749}      | 21 = Unmarried<br>partner {433}      | 21 = Unmarried<br>partner {338}      | 21 = Unmarried<br>partner {308}      | 21 = Unmarried<br>partner {340}      |
| 22   | Own household child    | 22 = Own household<br>child {16532}  | 22 = Own household<br>child {10987}  | 22 = Own household<br>child {11179}  | 22 = Own household<br>child {11124}  | 22 = Own household child {10227}     |
| 23   | Grandchild             | 23 = Grandchild (681)                | 23 = Grandchild {544}                | 23 = Grandchild {524}                | 23 = Grandchild {497}                | 23 = Grandchild {498}                |
| 24   | Parent                 | 24 = Parent {3651}                   | 24 = Parent {2454}                   | 24 = Parent {2246}                   | 24 = Parent {2368}                   | 24 = Parent {2107}                   |
| 25   | Brother/Sister         | 25 = Brothersister<br>{2498}         | 25 = Brother sister<br>{1674}        | 25 = Brother sister<br>{1657}        | 25 = Brother/sister<br>{1781}        | 25 = Brother/sister<br>{1506}        |
| 26   | Other relative         | 26 = Other relative<br>{1348}        | 26 = Other relative<br>{696}         | 26 = Other relative<br>{665}         | 26 = Other relative<br>{717}         | 26 = Other relative<br>{744}         |
| 27   | Foster child           | 27 = Foster child {81}               | 27 = Foster child {32}               | 27 = Foster child {39}               | 27 = Foster child {34}               | 27 = Foster child {28}               |
| 28   | Housemate roommate     | 28 = Housemate<br>roommate {341}     | 28 = Housemate<br>roommate {218}     | 28 = Housemate<br>roommate {274}     | 28 = Housemate<br>roommate {236}     | 28 = Housemate<br>roommate {211}     |
| 29   | Roomer/boarder         | 29 = Roomer boarder<br>{80}          | 29 = Roomer boarder<br>{79}          | 29 = Roomer boarder<br>{46}          | 29 = Roomer boarder<br>{45}          | 29 = Roomer boarder<br>{49}          |
| 30   | Other nonrelative      | 30 = Other nonrelative<br>{688}      | 30 = Other nonrelative<br>{364}      | 30 = Other nonrelative<br>{402}      | 30 = Other nonrelative {337}         | 30 = Other nonrelative {324}         |
| 40   | Own non-hh child lt 18 | 40 = Own non-hh child<br>lt 18 {372} | 40 = Own non-hh child<br>lt 18 {182} | 40 = Own non-hh child<br>lt 18 {183} | 40 = Own non-hh child<br>lt 18 {220} | 40 = Own non-hh child<br>lt 18 {115} |
| 996  | Refused                |                                      | -3 = Refused {1}                     | -3 = Refused {2}                     | -3 = Refused {4}                     | -3 = Refused {1}                     |
| 997  | Don't know             |                                      |                                      | -2 = Don't know {4}                  | -2 = Don't know {11}                 | -2 = Don't know {3}                  |
| 999  | NIU (Not in universe)  | BB = [no label] {50219}              | BB = [no label] {35527}              | BB = [no label] {33388}              | BB = [no label] {35182}              | BB = [no label] {36974}              |

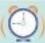

# Integration: Composed codes EDUCATION

An 'X' indicates the category is available for that sample.

| Code | Label                                           | 03 | 04 | 05 | 06 | 07 | 08 | 09 | 10 | 11 | 12 |
|------|-------------------------------------------------|----|----|----|----|----|----|----|----|----|----|
| =    | Less than HS diploma                            |    |    |    |    |    |    |    |    |    |    |
| 010  | Less than 1st grade                             | Х  | Χ  | Х  | Χ  | Χ  | Χ  | Х  | Χ  | Χ  | Х  |
| 01   | 1st, 2nd, 3rd, or 4th grade                     | Χ  | Χ  | Χ  | Χ  | Χ  | Χ  | Χ  | Χ  | Χ  | Χ  |
| 012  | 5th or 6th grade                                | X  | Х  | Х  | Х  | Χ  | Х  | Х  | X  | Χ  | Х  |
| 018  | 7th or 8th grade                                | Х  | Χ  | X  | Χ  | Χ  | Χ  | X  | Χ  | Χ  | Х  |
| 014  | 9th grade                                       | X  | Χ  | X  | Χ  | Χ  | Χ  | Χ  | Χ  | Χ  | X  |
| 015  | 10th grade                                      | Х  | Χ  | Х  | Χ  | Χ  | Χ  | X  | Χ  | Χ  | Х  |
| 016  | 11th grade                                      | Х  | Χ  | Х  | Χ  | Χ  | Χ  | X  | Χ  | Χ  | Х  |
| 017  | 12th grade - no diploma                         | Х  | Χ  | Х  | Χ  | Χ  | Χ  | Х  | Χ  | Χ  | Х  |
|      | HS diploma, no college                          |    |    |    |    |    |    |    |    |    |    |
| 020  | High school graduate - GED                      | Х  | Χ  | Х  | Χ  | Χ  | Χ  | Χ  | Χ  | Χ  | Х  |
| 02   | High school graduate - diploma                  | Х  | Χ  | Х  | Χ  | Х  | Χ  |    | Χ  | Х  | X  |
|      | Some college                                    |    |    |    |    |    |    |    |    |    |    |
| 030  | Some college but no degree                      | Х  | Χ  | Х  | Χ  | Χ  | Χ  | Х  | Χ  | Х  | Х  |
| 03   | Associate degree - occupational vocational      | Х  | Χ  | Х  | Χ  | Х  | Χ  | Х  | Χ  | Х  | Х  |
| 032  | Associate degree - academic program             | Х  | Х  | Х  | Х  | Х  | Х  | Х  | Χ  | Х  | Х  |
|      | College degree +                                |    |    |    |    |    |    |    |    |    |    |
| 040  | Bachelor's degree (BA, AB, BS, etc.)            | Х  | Х  | Х  | Χ  | Х  | Х  | Х  | Χ  | Х  | Х  |
| 04   | Master's degree (MA, MS, MEng, MEd, MSW, etc.)  | Х  | Х  | Х  | Х  | Х  | Х  | Х  | Х  | Х  | Х  |
| 042  | Professional school degree (MD, DDS, DVM, etc.) | Х  | Х  | Х  | Х  | Х  | Х  | Х  | Х  | Х  | Х  |
| 048  | Doctoral degree (PhD, EdD, etc.)                | Х  | Х  | Х  | Х  | Х  | Х  | Х  | Х  | Х  | Х  |
| 999  | NIU (Not in universe)                           |    |    |    |    |    |    |    |    |    |    |
|      |                                                 |    |    |    |    |    |    |    |    |    |    |

### Integration:

Composed codes MAIN ACTIVITY

| Code                                                                                                    | Label                                                                                                    | 03                                    | 04                                    | 05                                    | 06                                    | 07                                        | 08                                    | 09                                    | 10                                                                                                    | 11                                    | 12                                   |
|----------------------------------------------------------------------------------------------------|----------------------------------------------------------------------------------------------------|---------------------------------------|---------------------------------------|---------------------------------------|---------------------------------------|-------------------------------------------|---------------------------------------|---------------------------------------|----------------------------------------------------------------------------------------------------|---------------------------------------|--------------------------------------|
| 010000                                                                                                    | Personal Care                                                                                                    | -                                     |                                       |                                       |                                       |                                           |                                       |                                       |                                                                                                    |                                       | _                                    |
| 010100                                                                                                    | Sleeping                                                                                                    |                                       |                                       |                                       |                                       |                                           |                                       |                                       |                                                                                                    |                                       |                                      |
| 010101                                                                                                    | Sleeping                                                                                                    | X                                     | Χ                                     | Χ                                     | Χ                                     | Χ                                         | Χ                                     | X                                     | Χ                                                                                                    | X                                     | X                                    |
| 010102                                                                                                    | Sleeplessness                                                                                                    | X                                     | Χ                                     | Χ                                     | Χ                                     | Χ                                         | Χ                                     | X                                     | Χ                                                                                                    | X                                     | X                                    |
| 010199                                                                                                    | Sleeping, n.e.c.                                                                                                    |                                       |                                       | Х                                     |                                       |                                           |                                       |                                       |                                                                                                    |                                       |                                      |
| 010200                                                                                                    | Grooming                                                                                                    |                                       |                                       | 7                                     |                                       |                                           |                                       |                                       |                                                                                                    |                                       |                                      |
| 010201                                                                                                    | Washing, dressing, and grooming oneself                                                                                                    | X                                     | Х                                     | Х                                     | Х                                     | Х                                         | Х                                     | Х                                     | Х                                                                                                    | Χ                                     | X                                    |
| 010299                                                                                                    | Grooming, n.e.c.                                                                                                    | X                                     | X                                     | X                                     | X                                     | X                                         | X                                     | X                                     | X                                                                                                    | X                                     | X                                    |
| 010300                                                                                                    | Health-Related Self Care                                                                                                    |                                       |                                       |                                       |                                       |                                           |                                       |                                       |                                                                                                    |                                       |                                      |
| 010301                                                                                                    | Health-related self care                                                                                                    | Х                                     | Х                                     | Х                                     | Х                                     | Х                                         | Х                                     | Х                                     | Х                                                                                                    | Х                                     | X                                    |
| 010399                                                                                                    | Self care, n.e.c.                                                                                                    | x                                     | x                                     | x                                     | x                                     | X                                         | x                                     | X                                     | X                                                                                                    | X                                     | X                                    |
| 010400                                                                                                    | Personal Activities                                                                                                    |                                       | ^                                     | ^                                     | ^                                     | ^                                         | ^                                     | •                                     | ^                                                                                                    | •                                     | ^                                    |
| 010401                                                                                                    | Personal or private activities                                                                                                    | X                                     | Х                                     | Х                                     | Х                                     | Х                                         | Х                                     | Х                                     | Х                                                                                                    | Х                                     | X                                    |
| 010499                                                                                                    | Personal activities, n.e.c.                                                                                                    | x                                     | x                                     | ^                                     | x                                     | x                                         | x                                     | x                                     | x                                                                                                    | ^                                     | ^                                    |
| 010500                                                                                                    | Personal Care Emergencies                                                                                                    | •                                     | ^                                     |                                       | ^                                     | ^                                         | ^                                     | ^                                     | ^                                                                                                    |                                       |                                      |
| 010500                                                                                                    |                                                                                                    | X                                     | 0                                     | X                                     |                                       | X                                         | X                                     | X                                     |                                                                                                    | X                                     |                                      |
| 010501                                                                                                    | Personal emergencies                                                                                                    | ^                                     |                                       | ^                                     |                                       | ^                                         | ^                                     | ^                                     | X                                                                                                    | ^                                     |                                      |
| 019900                                                                                                    | Personal care emergencies, n.e.c.                                                                                                    |                                       |                                       |                                       | •                                     | •                                         | •                                     | •                                     | ۸                                                                                                    | •                                     |                                      |
| 019900                                                                                                    | Personal Care, n.e.c.                                                                                                    |                                       | ÷                                     |                                       |                                       | ÷                                         | ÷                                     | •                                     | ÷                                                                                                    |                                       | •                                    |
|                                                                                                    | Personal care, n.e.c.                                                                                                    | Х                                     | Х                                     |                                       |                                       | X                                         | Х                                     | •                                     | X                                                                                                    | •                                     | •                                    |
|                                                                                                    | Household Activities                                                                                                    |                                       |                                       |                                       |                                       | •                                         |                                       |                                       | •                                                                                                    |                                       | •                                    |
| 02 01 00                                                                                                    | Housework                                                                                                    |                                       |                                       |                                       |                                       |                                           |                                       |                                       |                                                                                                    |                                       |                                      |
| 02 01 01                                                                                                    | Interior cleaning                                                                                                    | X                                     | Х                                     | Х                                     | X                                     | X                                         | Х                                     | Х                                     | Х                                                                                                    | Х                                     | X                                    |
| 02 01 02                                                                                                    | Laundry                                                                                                    | X                                     | X                                     | X                                     | X                                     | X                                         | X                                     | X                                     | X                                                                                                    | X                                     | X                                    |
| 02 01 03                                                                                                    | Sewing, repairing, and maintaining textiles                                                                                                    | X                                     | X                                     | X                                     | Χ                                     | Χ                                         | Χ                                     | Χ                                     | X                                                                                                    | Χ                                     | X                                    |
| 02 01 04                                                                                                    | Storing interior household items, including food                                                                                                    | X                                     | Χ                                     | Χ                                     | Χ                                     | Χ                                         | Χ                                     | Χ                                     | Χ                                                                                                    | Χ                                     | X                                    |
| Code                                                                                                    | Label                                                                                                    | 03                                    | 04                                    | 05                                    | 06                                    | 07                                        | 08                                    | 09                                    | 10                                                                                                    | 11                                    | 12                                   |
| 02 0199                                                                                                    | Housework, n.e.c.                                                                                                    | Х                                     | Χ                                     | Х                                     | Χ                                     | Χ                                         | Χ                                     | Х                                     | Χ                                                                                                    | Х                                     | _                                    |
|                                                                                                    |                                                                                                    |                                       |                                       |                                       |                                       |                                           |                                       |                                       |                                                                                                    |                                       |                                      |
| lL-L-                                                                                                    | Food and Drink Preparation, Presentation, and                                                                                                    |                                       |                                       |                                       |                                       |                                           |                                       |                                       |                                                                                                    |                                       |                                      |
| 02 02 00                                                                                                    | Food and Drink Preparation, Presentation, and<br>Clean-up                                                                                                    |                                       |                                       |                                       |                                       |                                           |                                       |                                       | ٠                                                                                                    |                                       |                                      |
|                                                                                                    | Clean-up                                                                                                    | X                                     | x                                     | x                                     | X                                     | x                                         | x                                     | X                                     | X                                                                                                    | X                                     | X                                    |
| 02 02 01                                                                                                    | Clean-up<br>Food and drink preparation                                                                                                    | X<br>X                                | X<br>X                                | X<br>X                                | X<br>X                                | X<br>X                                    | X<br>X                                | X<br>X                                | X<br>X                                                                                                    | X<br>X                                | X<br>X                               |
| 02 02 01<br>02 02 02                                                                                                    | Clean-up<br>Food and drink preparation<br>Food presentation                                                                                                    | X                                     | X                                     | X                                     | X                                     | X                                         | X                                     | X                                     | X                                                                                                    | X                                     | Χ                                    |
| 02 02 01<br>02 02 02<br>02 02 03                                                                                                    | Clean-up<br>Food and drink preparation<br>Food presentation<br>Kitchen and food clean-up                                                                                                    | X                                     |                                       |                                       | X                                     | X                                         |                                       |                                       |                                                                                                    |                                       |                                      |
| 02 02 01<br>02 02 02                                                                                                    | Clean-up<br>Food and drink preparation<br>Food presentation<br>Kitchen and food clean-up<br>Food and drink preparation, presentation, and                                                                                                    | X                                     | X                                     | X                                     | X                                     | X                                         | X                                     | X                                     | X                                                                                                    | X                                     | Χ                                    |
| 02 02 01<br>02 02 02<br>02 02 03<br>02 02 99                                                                                                    | Clean-up Food and drink preparation Food presentation Kitchen and food clean-up Food and drink preparation, presentation, and clean-up, n.e.c.                                                                                                    | X                                     | X                                     | X                                     | X                                     | X                                         | X                                     | X                                     | X                                                                                                    | X                                     | Χ                                    |
| 02 02 01<br>02 02 02<br>02 02 03<br>02 02 99<br>02 03 00                                                                                                    | Clean-up Food and drink preparation Food presentation Kitchen and food clean-up Food and drink preparation, presentation, and clean-up, n.e.c. Interior Maintenance, Repair, and Decoration                                                                                                    | X<br>X<br>X                           | X<br>X                                | X<br>X                                | X<br>X<br>X                           | X<br>X<br>X                               | X                                     | х<br>х                                | X<br>X                                                                                                    | X<br>X                                | х<br>х                               |
| 02 02 01<br>02 02 02<br>02 02 03<br>02 02 99<br>02 03 00<br>02 03 01                                                                                                    | Clean-up Food and drink preparation Food presentation Kitchen and food clean-up Food and drink preparation, presentation, and clean-up, n.e.c. Interior Maintenance, Repair, and Decoration Interior arrangement, decoration, and repairs                                                                                                    | X<br>X<br>X                           | X<br>X                                | X<br>X                                | X<br>X<br>X                           | X<br>X<br>X                               | X                                     | X                                     | X                                                                                                    | X<br>X                                | X                                    |
| 02 02 01<br>02 02 02<br>02 02 03<br>02 02 09<br>02 03 00<br>02 03 01<br>02 03 02                                                                                                    | Clean-up Food and drink preparation Food presentation Kitchen and food clean-up Food and drink preparation, presentation, and clean-up, n.e.c. Interior Maintenance, Repair, and Decoration Interior arrangement, decoration, and repairs Building and repairing furniture                                                                                                    | X<br>X<br>X                           | X<br>X<br>X                           | X<br>X<br>X                           | X<br>X<br>X<br>X                      | X<br>X<br>X<br>X                          | X<br>X<br>X                           | X<br>X<br>X                           | X<br>X<br>X                                                                                                    | X<br>X<br>X<br>X                      | X<br>X<br>X                          |
| 02 02 01<br>02 02 02<br>02 02 03<br>02 02 99<br>02 03 00<br>02 03 01                                                                                                    | Clean-up Food and drink preparation Food presentation Kitchen and food clean-up Food and drink preparation, presentation, and clean-up, n.e.c. Interior Maintenance, Repair, and Decoration Interior arrangement, decoration, and repairs Building and repairing furniture Heating and cooling                                                                                                    | X<br>X<br>X                           | X<br>X                                | X<br>X                                | X<br>X<br>X                           | X<br>X<br>X                               | X                                     | X                                     | X                                                                                                    | X<br>X                                | X                                    |
| 02 02 01<br>02 02 02<br>02 02 03<br>02 02 09<br>02 03 00<br>02 03 01<br>02 03 02                                                                                                    | Clean-up Food and drink preparation Food presentation Kitchen and food clean-up Food and drink preparation, presentation, and clean-up, n.e.c. Interior Maintenance, Repair, and Decoration Interior arrangement, decoration, and repairs Building and repairing furniture Heating and cooling Interior maintenance, repair, and decoration,                                                                                                    | X<br>X<br>X                           | X<br>X<br>X                           | X<br>X<br>X                           | X<br>X<br>X<br>X                      | X<br>X<br>X<br>X                          | X<br>X<br>X                           | X<br>X<br>X                           | X<br>X<br>X                                                                                                    | X<br>X<br>X<br>X                      | X<br>X<br>X                          |
| 02 02 01<br>02 02 02<br>02 02 03<br>02 02 09<br>02 03 00<br>02 03 01<br>02 03 02<br>02 03 03<br>02 03 09                                                                                                    | Clean-up Food and drink preparation Food presentation Kitchen and food clean-up Food and drink preparation, presentation, and clean-up, n.e.c. Interior Maintenance, Repair, and Decoration Interior arrangement, decoration, and repairs Building and repairing furniture Heating and cooling Interior maintenance, repair, and decoration, n.e.c.                                                                                                    | X<br>X<br>X<br>X<br>X<br>X            | X<br>X<br>X                           | X<br>X<br>X                           | X<br>X<br>X<br>X<br>X                 | X<br>X<br>X<br>X<br>X                     | X<br>X<br>X                           | X<br>X<br>X                           | X<br>X<br>X                                                                                                    | X<br>X<br>X<br>X                      | X<br>X<br>X                          |
| 02 02 01<br>02 02 02<br>02 02 03<br>02 02 99<br>02 03 00<br>02 03 01<br>02 03 02<br>02 03 99<br>02 04 00                                                                                                    | Clean-up Food and drink preparation Food presentation Kitchen and food clean-up Food and drink preparation, presentation, and clean-up, n.e.c. Interior Maintenance, Repair, and Decoration Interior arrangement, decoration, and repairs Building and repairing furniture Heating and cooling Interior maintenance, repair, and decoration, n.e.c. Exterior Maintenance, Repair, and Decoration                                                                                                    | X<br>X<br>X<br>X<br>X<br>X            | X X X X X X X                         | X X X X X X X                         | x<br>x<br>x<br>x<br>x<br>x            | x<br>x<br>x<br>x<br>x<br>x                | × × × × × × ×                         | x x x x x x                           | X<br>X<br>X<br>X                                                                                                    | X X X X X X                           | X<br>X<br>X<br>X<br>X                |
| 02 02 01<br>02 02 02<br>02 02 03<br>02 02 09<br>02 03 00<br>02 03 01<br>02 03 02<br>02 03 03<br>02 03 03<br>02 03 09<br>02 04 00<br>02 04 01                                                                                                    | Clean-up Food and drink preparation Food presentation Kitchen and food clean-up Food and drink preparation, presentation, and clean-up, n.e.c. Interior Maintenance, Repair, and Decoration Interior arrangement, decoration, and repairs Building and repairing furniture Heating and cooling Interior maintenance, repair, and decoration, n.e.c. Exterior Maintenance, Repair, and Decoration Exterior cleaning                                                                                                    | X<br>X<br>X<br>X<br>X<br>X            | X X X X X X X X X X X X X X X X X     | X X X X X X X X X X X X X X X X X     | X X X X X X X X X X X X X X X X X X X | X X X X X X X X X X X X X X X X X X X     | X X X X X X X X X X X X X X X X X X X | x x x x x x x x x x x x x x x x x     | X X X X X X X X X X X X X X X X X                                                                                                    | X X X X X X X X X X                   | X<br>X<br>X<br>X<br>X                |
| 02 02 01<br>02 02 02<br>02 02 03<br>02 02 99<br>02 03 00<br>02 03 01<br>02 03 02<br>02 03 99<br>02 04 00                                                                                                    | Clean-up Food and drink preparation Food presentation Kitchen and food clean-up Food and drink preparation, presentation, and clean-up, n.e.c. Interior Maintenance, Repair, and Decoration Interior arrangement, decoration, and repairs Building and repairing furniture Heating and cooling Interior maintenance, repair, and decoration, n.e.c. Exterior Maintenance, Repair, and Decoration Exterior cleaning Exterior repair, improvements, and decoration                                                                                                    | X<br>X<br>X<br>X<br>X<br>X            | X X X X X X X                         | X X X X X X X                         | x<br>x<br>x<br>x<br>x<br>x            | x<br>x<br>x<br>x<br>x<br>x                | × × × × × × ×                         | x x x x x x                           | X<br>X<br>X<br>X                                                                                                    | X X X X X X                           | X<br>X<br>X<br>X<br>X                |
| 02 02 01<br>02 02 02<br>02 02 03<br>02 02 09<br>02 03 00<br>02 03 01<br>02 03 02<br>02 03 03<br>02 03 03<br>02 03 09<br>02 04 00<br>02 04 01                                                                                                    | Clean-up Food and drink preparation Food presentation Kitchen and food clean-up Food and drink preparation, presentation, and clean-up, n.e.c. Interior Maintenance, Repair, and Decoration Interior arrangement, decoration, and repairs Building and repairing furniture Heating and cooling Interior maintenance, repair, and decoration, n.e.c. Exterior Maintenance, Repair, and Decoration Exterior cleaning Exterior repair, improvements, and decoration Exterior maintenance, repair, and decoration                                                                                                    | X<br>X<br>X<br>X<br>X<br>X            | X X X X X X X X X X X X X X X X X     | X X X X X X X X X X X X X X X X X     | X X X X X X X X X X X X X X X X X X X | X X X X X X X X X X X X X X X X X X X     | X X X X X X X X X X X X X X X X X X X | x x x x x x x x x x x                 | X X X X X X X X X X X X X X X X X                                                                                                    | X X X X X X X X X X                   | X<br>X<br>X<br>X<br>X                |
| 02 02 01<br>02 02 02<br>02 02 03<br>02 02 99<br>02 03 00<br>02 03 01<br>02 03 02<br>02 03 03<br>02 03 99<br>02 04 00<br>02 04 01<br>02 04 02<br>02 04 99                                                                                                    | Clean-up Food and drink preparation Food presentation Kitchen and food clean-up Food and drink preparation, presentation, and clean-up, n.e.c. Interior Maintenance, Repair, and Decoration Interior arrangement, decoration, and repairs Building and repairing furniture Heating and cooling Interior maintenance, repair, and decoration, n.e.c. Exterior Maintenance, Repair, and Decoration Exterior deaning Exterior repair, improvements, and decoration Exterior maintenance, repair, and decoration Exterior maintenance, repair, and decoration Exterior maintenance, repair, and decoration, n.e.c.                                                                                                    | X X X X X X X X X X X X X X X X X X X | X X X X X X X X X X X X X X X X X     | X X X X X X X X X X X X X X X X X     | X X X X X X X X X X X X X X X X X X X | X<br>X<br>X<br>X<br>X<br>X<br>X           | X X X X X X X X X X X X X X X X X X X | X X X X X X X X X X X X X X X X X X X | X X X X X X X X X X X X X X X X X                                                                                                    | X X X X X X X X X X X X X X X X X     | X<br>X<br>X<br>X<br>X                |
| 02 02 01<br>02 02 02<br>02 02 03<br>02 02 99<br>02 03 00<br>02 03 01<br>02 03 02<br>02 03 03<br>02 03 99<br>02 04 00<br>02 04 01<br>02 04 02<br>02 04 99<br>02 05 00                                                                                                    | Clean-up Food and drink preparation Food presentation Kitchen and food clean-up Food and drink preparation, presentation, and clean-up, n.e.c. Interior Maintenance, Repair, and Decoration Interior arrangement, decoration, and repairs Building and repairing furniture Heating and cooling Interior maintenance, repair, and decoration, n.e.c. Exterior Maintenance, Repair, and Decoration Exterior cleaning Exterior repair, improvements, and decoration Exterior maintenance, repair, and decoration Exterior maintenance, repair, and decoration Exterior maintenance, repair, and decoration Exterior maintenance, repair, and decoration, n.e.c. Lawn, Garden, and Houseplants                                                                                                    | X X X X X X X X X X X X X X X X X X X | X X X X X X X X X X X X X X X X X X X | X X X X X X X X X X X X X X X X X X X | X X X X X X X X X X X X X X X X X X X | X X X X X X X X X X X X X X X X X X X     | x x x x x x x x x x x x x x x x x x x | x x x x x x x x x x x x x x x x x x x | X X X X X X X X X X X X X X X X X X X                                                                                                    | X X X X X X X X X X X X X X X X X     | X<br>X<br>X<br>X<br>X<br>X<br>X<br>X |
| 02 02 01<br>02 02 02<br>02 02 03<br>02 02 99<br>02 03 00<br>02 03 01<br>02 03 03<br>02 03 99<br>02 04 00<br>02 04 01<br>02 04 02<br>02 04 99<br>02 05 00<br>02 05 01                                                                                                    | Clean-up Food and drink preparation Food presentation Kitchen and food clean-up Food and drink preparation, presentation, and clean-up, n.e.c. Interior Maintenance, Repair, and Decoration Interior arrangement, decoration, and repairs Building and repairing furniture Heating and cooling Interior maintenance, repair, and decoration, n.e.c. Exterior Maintenance, Repair, and Decoration Exterior cleaning Exterior repair, improvements, and decoration Exterior maintenance, repair, and decoration Exterior maintenance, repair, and decoration, n.e.c. Lawn, Garden, and Houseplants Lawn, garden, and Houseplant care                                                                                                    | X X X X X X X X X X X X X X X X X X X | X X X X X X X X X X X X X X X X X X X | X X X X X X X X X X X X X X X X X X X | x x x x x x x x x x x x x x x x x x x | x x x x x x x x x x x x x x x x x x x     | x x x x x x x x x x x x x x x x x x x | x x x x x x x x x x x x x x x x x     | $\begin{matrix} X & X \\ \cdot & \cdot & X \\ X & X \\ X & X \\ \cdot & X \\ X & X \\ \cdot & X \\ \end{matrix}$                                                                                                    | X X X X X X X X X X X X X X X X X     | X X X X X X X X X X X X X X X X      |
| 02 02 01<br>02 02 02<br>02 02 03<br>02 02 99<br>02 03 00<br>02 03 01<br>02 03 03<br>02 03 03<br>02 03 09<br>02 04 01<br>02 04 02<br>02 04 09<br>02 05 01<br>02 05 01<br>02 05 01<br>02 05 01                                                                                                    | Clean-up Food and drink preparation Food presentation Kitchen and food clean-up Food and drink preparation, presentation, and clean-up, n.e.c. Interior Maintenance, Repair, and Decoration Interior arrangement, decoration, and repairs Building and repairing furniture Heating and cooling Interior maintenance, repair, and decoration, n.e.c. Exterior Maintenance, Repair, and Decoration Exterior cleaning Exterior repair, improvements, and decoration Exterior maintenance, repair, and decoration Exterior maintenance, repair, and decoration Exterior maintenance, repair, and decoration Exterior maintenance, repair, and decoration Exterior maintenance, repair, and decoration Exterior maintenance, repair, and decoration Exterior maintenance, repair, and decoration Exterior maintenance, repair, and decoration Exterior maintenance, repair, and decoration Exterior maintenance, repair, and decoration Exterior maintenance, repair, and decoration Exterior maintenance, repair, and decoration Exterior maintenance, repair, and decoration Exterior maintenance, repair, and decoration Exterior general maintenance, repair, and decoration Exterior maintenance, repair, and Decoration Exterior pointenance, repair, and Decoration Exterior maintenance, repair, and Decoration Exterior pointenance, repair, and Decoration Exterior point | X X X X X X X X X X X X X X X X X X X | X X X X X X X X X X X X X X X X X X X | X X X X X X X X X X X X X X X X X X X | x x x x x x x x x x x x x x x x x x x | X X X X X X X X X X X X X X X X X X X     | x x x x x x x x x x x x x x x x x x x | x x x x x x x x x x x x x x x x x x x | $\begin{matrix} X & X \\ \cdot & \cdot \\ X & X \\ X \\ X$ | X                                     | X<br>X<br>X<br>X<br>X<br>X<br>X<br>X |
| 02 02 01<br>02 02 02<br>02 02 03<br>02 02 99<br>02 03 00<br>02 03 01<br>02 03 02<br>02 03 03<br>02 03 99<br>02 04 00<br>02 04 01<br>02 04 02<br>02 04 02<br>02 05 00<br>02 05 01<br>02 05 01<br>02 05 02<br>02 05 01<br>02 05 02<br>02 05 01                                                                                                    | Clean-up Food and drink preparation Food presentation Kitchen and food clean-up Food and drink preparation, presentation, and clean-up, n.e.c. Interior Maintenance, Repair, and Decoration Interior arrangement, decoration, and repairs Building and repairing furniture Heating and cooling Interior maintenance, repair, and decoration, n.e.c. Exterior Maintenance, Repair, and Decoration Exterior repair, improvements, and decoration Exterior repair, improvements, and decoration Exterior maintenance, repair, and decoration Exterior maintenance, repair, and decoration Exterior maintenance, repair, and decoration Exterior and thouseplants Lawn, Garden, and Houseplants Lawn, garden, and houseplant care Ponds, pools, and hot tubs Lawn and garden, n.e.c.                                                                                                    | X X X X X X X X X X X X X X X X X X X | X X X X X X X X X X X X X X X X X X X | X X X X X X X X X X X X X X X X X X X | x x x x x x x x x x x x x x x x x x x | x x x x x x x x x x x x x x x x x x x     | x x x x x x x x x x x x x x x x x x x | x x x x x x x x x x x x x x x x x     | $\begin{matrix} X & X \\ \cdot & \cdot & X \\ X & X \\ X & X \\ \cdot & X \\ X & X \\ \cdot & X \\ \end{matrix}$                                                                                                    | X X X X X X X X X X X X X X X X X     | X X X X X X X X X X X X X X X X      |
| 02 02 01<br>02 02 02<br>02 02 03<br>02 02 99<br>02 03 00<br>02 03 01<br>02 03 03<br>02 03 03<br>02 03 09<br>02 04 01<br>02 04 02<br>02 04 09<br>02 05 01<br>02 05 01<br>02 05 01<br>02 05 01                                                                                                    | Clean-up Food and drink preparation Food presentation Kitchen and food clean-up Food and drink preparation, presentation, and clean-up, n.e.c. Interior Maintenance, Repair, and Decoration Interior arrangement, decoration, and repairs Building and repairing furniture Heating and cooling Interior maintenance, repair, and decoration, n.e.c. Exterior Maintenance, Repair, and Decoration Exterior cleaning Exterior repair, improvements, and decoration Exterior repair, improvements, and decoration, n.e.c. Lawn, Garden, and Houseplants Lawn, garden, and Houseplants Lawn, garden, and houseplant care Ponds, pools, and hot tubs Lawn and garden, n.e.c. Animals and Pets                                                                                                    | X X X X X X X X X X X X X X X X X X X | X X X X X X X X X X X X X X X X X X X | X X X X X X X X X X X X X X X X X X X | x x x x x x x x x x x x x x x x x x x | x x x x x x x x x x x x x x x x x x x     | x x x x x x x x x x x x x x x x x x x | x x x x x x x x x x x x x x x x x     | $\begin{matrix} X & X \\ \cdot & \cdot \\ X & X \\ X \\ X$ | X                                     | X X X X X X X X X X X X X X X X      |
| 02 02 01<br>02 02 02<br>02 02 03<br>02 02 99<br>02 03 00<br>02 03 01<br>02 03 02<br>02 03 03<br>02 03 99<br>02 04 00<br>02 04 01<br>02 04 02<br>02 05 01<br>02 05 01<br>00 05 01<br>00 05 01<br>00 05 01<br>00 05 01<br>00 05 01<br>00 05 01<br>000 | Clean-up Food and drink preparation Food presentation Kitchen and food clean-up Food and drink preparation, presentation, and clean-up, n.e.c. Interior Maintenance, Repair, and Decoration Interior arrangement, decoration, and repairs Building and repairing furniture Heating and cooling Interior maintenance, repair, and decoration, n.e.c. Exterior Maintenance, Repair, and Decoration Exterior repair, improvements, and decoration Exterior repair, improvements, and decoration Exterior maintenance, repair, and decoration Exterior maintenance, repair, and decoration Exterior maintenance, repair, and decoration Exterior and thouseplants Lawn, Garden, and Houseplants Lawn, garden, and houseplant care Ponds, pools, and hot tubs Lawn and garden, n.e.c.                                                                                                    | X X X X X X X X X X X X X X X X X X X | × × × × × × × × × × × × × × × × × × × | × × × × × × × × × × × × × × × × × × × | x x x x x x x x x x x x x x x x x x x | x x x x x x x x x x                       | x x x x x x x x x x x x x x x x x x x | x x x x x x x x x x x x x x x x x     | $\begin{matrix} X & X \\ \cdot & \cdot \\ X & X \\ X \\ X$ | X                                     | X X X X X X X X X X X X X X X X      |
| 02 02 01<br>02 02 02<br>02 02 03<br>02 02 99<br>02 03 00<br>02 03 01<br>02 03 02<br>02 03 03<br>02 03 99<br>02 04 00<br>02 04 01<br>02 04 02<br>02 04 02<br>02 05 00<br>02 05 01<br>02 05 01<br>02 05 02<br>02 05 01<br>02 05 02<br>02 05 01                                                                                                    | Clean-up Food and drink preparation Food presentation Kitchen and food clean-up Food and drink preparation, presentation, and clean-up, n.e.c. Interior Maintenance, Repair, and Decoration Interior arrangement, decoration, and repairs Building and repairing furniture Heating and cooling Interior maintenance, repair, and decoration, n.e.c. Exterior Maintenance, Repair, and Decoration Exterior cleaning Exterior repair, improvements, and decoration Exterior repair, improvements, and decoration, n.e.c. Lawn, Garden, and Houseplants Lawn, garden, and Houseplants Lawn, garden, and houseplant care Ponds, pools, and hot tubs Lawn and garden, n.e.c. Animals and Pets                                                                                                    | X X X X X X X X X X X X X X X X X X X | X X X X X X X X X X X X X X X X X X X | X X X X X X X X X X X X X X X X X X X | x x x x x x x x x x x x x x x x x x x | x x x x x x x x x x x x x x x x x x x     | x x x x x x x x x x x x x x x x x x x | x x x x x x x x x x x x x x x x x     | $\begin{matrix} X & X \\ \cdot & \cdot \\ X & X \\ X \\ X$ | X                                     | X X X X X X X X X X X X X X X X      |
| 02 02 01<br>02 02 02<br>02 02 03<br>02 02 99<br>02 03 00<br>02 03 01<br>02 03 03<br>02 03 03<br>02 03 03<br>02 04 00<br>02 04 01<br>02 04 02<br>02 04 02<br>02 05 00<br>02 05 01<br>02 05 00<br>02 05 01<br>02 05 00<br>02 05 01                                                                                                    | Clean-up Food and drink preparation Food presentation Kitchen and food clean-up Food and drink preparation, presentation, and clean-up, n.e.c. Interior Maintenance, Repair, and Decoration Interior arrangement, decoration, and repairs Building and repairing furniture Heating and cooling Interior maintenance, repair, and decoration, n.e.c. Exterior Maintenance, Repair, and Decoration Exterior cleaning Exterior repair, improvements, and decoration Exterior repair, improvements, and decoration, n.e.c. Lawn, Garden, and Houseplants Lawn, garden, and houseplant care Ponds, pools, and hot tubs Lawn and garden, n.e.c. Animals and Pets Care for animals and pets (not veterinary care)                                                                                                    | X X X X X X X X X X X X X X X X X X X | × × × × × × × × × × × × × × × × × × × | × × × × × × × × × × × × × × × × × × × | x x x x x x x x x x x x x x x x x x x | x x x x x x x x x x                       | x x x x x x x x x . x x               | x x x x x x x x x x                   | x x                                                                                                    | X X X X X X X X X X X X X X X X X X X | x x                                  |
| 02 02 01<br>02 02 02<br>02 02 03<br>02 02 99<br>02 03 00<br>02 03 01<br>02 03 02<br>02 03 03<br>02 03 99<br>02 04 00<br>02 04 01<br>02 04 02<br>02 05 01<br>02 05 01<br>00 05 01<br>00 05 01<br>00 05 01<br>00 05 01<br>00 05 01<br>00 05 01<br>000 | Clean-up Food and drink preparation Food presentation Kitchen and food clean-up Food and drink preparation, presentation, and clean-up, n.e.c. Interior Maintenance, Repair, and Decoration Interior arrangement, decoration, and repairs Building and repairing furniture Heating and cooling Interior maintenance, repair, and decoration, n.e.c. Exterior Maintenance, Repair, and Decoration Exterior cleaning Exterior repair, improvements, and decoration Exterior maintenance, repair, and decoration Exterior maintenance, repair, and decoration Exterior maintenance, repair, and decoration Exterior maintenance, repair, and decoration Exterior maintenance, repair, and decoration Exterior maintenance, repair, and decoration Exterior maintenance, repair, and decoration Exterior maintenance, repair, and decoration Exterior maintenance, repair, and decoration Exterior maintenance, repair, and decoration Exterior maintenance, repair, and decoration Exterior maintenance, repair, and decoration Exterior maintenance, repair, and Decoration Exterior for maintenance, repair, and Decoration Exterior for maintenance, repair, and Decoration Exterior General for maintenance, repair, and Decoration Exterior for maintenance, repair, and Decoration Exterior for maintenance | X X X X X X X X X X X X X X X X X X X | × × × × × × × × × × × × × × × × × × × | × × × × × × × × × × × × × × × × × × × | x x x x x x x x x x x x x x x x x x x | x x x x x x x x x x                       | x x x x x x x x x x x x x x x x x x x | x x x x x x x x x x x x x x x x x     | $\begin{matrix} X & X \\ \cdot & \cdot \\ X & X \\ X \\ X$ | X                                     | X X X X X X X X X X X X X X X X      |
| 02 02 01<br>02 02 02<br>02 02 03<br>02 02 99<br>02 03 00<br>02 03 01<br>02 03 03<br>02 03 03<br>02 03 03<br>02 04 00<br>02 04 01<br>02 04 02<br>02 04 02<br>02 05 00<br>02 05 01<br>02 05 00<br>02 05 01<br>02 05 00<br>02 05 01                                                                                                    | Clean-up Food and drink preparation Food presentation Kitchen and food clean-up Food and drink preparation, presentation, and clean-up, n.e.c. Interior Maintenance, Repair, and Decoration Interior arrangement, decoration, and repairs Building and repairing furniture Heating and cooling Interior maintenance, repair, and decoration, n.e.c. Exterior Maintenance, Repair, and Decoration Exterior cleaning Exterior repair, improvements, and decoration Exterior repair, improvements, and decoration, n.e.c. Lawn, Garden, and Houseplants Lawn, garden, and Houseplants Lawn, garden, and houseplant care Ponds, pools, and hot tubs Lawn and garden, n.e.c. Animals and Pets Care for animals and pets (not veterinary care) (2003-2007) Care for animals and pets (not veterinary care)                                                                                                    | X X X X X X X X X X X X X X X X X X X | × × × × × × × × × × × × × × × × × × × | × × × × × × × × × × × × × × × × × × × | x x x x x x x x x x x x x x x x x x x | x x x x x x x x x x                       | x x x x x x x x x . x x               | x x x x x x x x x x                   | x x                                                                                                    | X X X X X X X X X X X X X X X X X X X | x x                                  |
| 02 02 01<br>02 02 02<br>02 02 02<br>02 02 03<br>02 02 99<br>02 03 00<br>02 03 01<br>02 03 03<br>02 03 03<br>02 04 00<br>02 04 01<br>02 04 02<br>02 04 09<br>02 05 00<br>02 05 01<br>02 05 00<br>02 05 01<br>02 05 00<br>02 05 01<br>02 05 00<br>02 05 01                                                                                                    | Clean-up Food and drink preparation Food presentation Kitchen and food clean-up Food and drink preparation, presentation, and clean-up, n.e.c. Interior Maintenance, Repair, and Decoration Interior arrangement, decoration, and repairs Building and repairing furniture Heating and cooling Interior maintenance, repair, and decoration, n.e.c. Exterior Maintenance, Repair, and Decoration Exterior cleaning Exterior repair, improvements, and decoration Exterior repair, improvements, and decoration, n.e.c. Lawn, Garden, and Houseplants Lawn, garden, and houseplant care Ponds, pools, and hot tubs Lawn and garden, n.e.c. Animals and Pets Care for animals and pets (not veterinary care) (2003-2007) Care for animals and pets (not veterinary care)                                                                                                    | X X X X X X X X X X X X X X X X X X X | × × × × × × × × × × × × × × × × × × × | × × × × × × × × × × × × × × × × × × × | x x x x x x x x x x x x x x x x x x x | x x x x x x x x x x x x                   | × × × × × × × × × × × × × × × × × × × | x x x x x x x x x x x x x x x x x x x | $\begin{matrix} \times & \times & \times & \times & \times & \times & \times & \times & \times & \times $                                                                                                    | X X X X X X X X X X X X X X X X X X X | x x x                                |
| 02 02 01<br>02 02 02<br>02 02 02<br>02 02 03<br>02 02 99<br>02 03 02<br>02 03 03<br>02 03 03<br>02 03 99<br>02 04 00<br>02 04 02<br>02 04 09<br>02 05 00<br>02 05 00<br>02 00<br>02 00<br>00<br>00<br>00<br>00<br>00<br>00<br>00<br>00<br>00<br>00<br>00<br>00                                                                                                    | Clean-up Food and drink preparation Food presentation Kitchen and food clean-up Food and drink preparation, presentation, and clean-up, n.e.c. Interior Maintenance, Repair, and Decoration Interior arrangement, decoration, and repairs Building and repairing furniture Heating and cooling Interior maintenance, repair, and decoration, n.e.c. Exterior Maintenance, Repair, and Decoration Exterior cleaning Exterior repair, improvements, and decoration Exterior repair, improvements, and decoration Exterior maintenance, repair, and decoration Exterior maintenance, repair, and decoration Exterior maintenance, repair, and decoration Exterior maintenance, repair, and decoration Exterior maintenance, repair, and decoration Exterior maintenance, repair, and decoration Exterior maintenance, repair, and decoration Exterior maintenance, repair, and decoration Exterior maintenance, repair, and decoration Exterior maintenance, repair, and decoration Exterior maintenance, repair, and decoration Exterior maintenance, repair, and Decoration Exterior cleaning Exterior Maintenance, repair, and Decoration Exterior cleaning Exterior cleaning Exterior maintenance, repair, and Decoration Exterior maintenance, repair, and Decoration Exterior cleaning Exterior cleaning Exterior maintenance, repair, and Decoration Exterior maintenance, repair, and Decoration Exterior cleaning Exterior cleaning Exterior cle | X X X X X X X X X X X X X X X X X X X | × × × × × × × × × × × × × × × × × × × | × × × × × × × × × × × × × × × × × × × | x x x x x x x x x x x x x x x x x x x | x x x x x x x x x x x . x x x x x x x x x | x x x x x x                           | x x x x x x x x x x x x x x x x x x x | $\begin{matrix} \times & \times & \cdot & \cdot & \times & \times & \times & \times & \times & \times &$                                                                                                    | x x                                   | x x                                  |

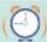

## **FAQ Page**

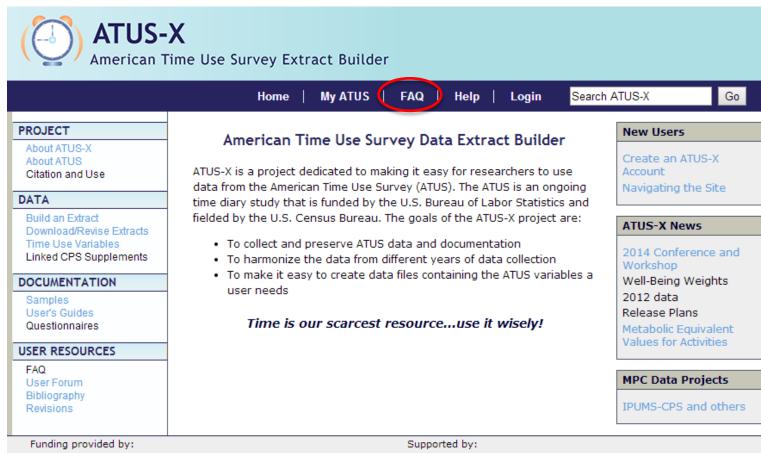

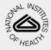

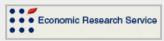

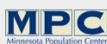

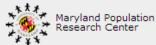

Copyright @ Regents of the University of Minnesota. All rights reserved.

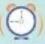